# **Caderno de Fórmulas**

# **Opções Flexíveis CCP**

**Elaboração: Agosto/2018 Última Atualização: 22/04/2024** [**B**]

INFORMAÇÃO PÚBLICA – PUBLIC INFORMATION

**3**

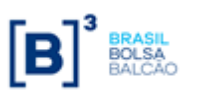

Caderno de Fórmulas tem por objetivo orientar os usuários dos contratos de Opção Flexível com CCP sobre Taxa de Câmbio, dos contratos de Opção Flexível sobre Ações, BDR, ETFs ou Índices, no que concerne à compreensão da metodologia de cálculo e dos critérios de precisão usados em todas as operações envolvidas neste tipo de derivativo. O

s fórmulas contidas neste Caderno auxiliam o entendimento dos cálculos de pagamento do prêmio no registro, no cálculo do valor financeiro no exercício e/ou avaliação para liquidação e na utilização dos três tipos de funcionalidades existentes neste ambiente, a saber: A

- ✓ Limitadores
- ✓ Médias asiáticas (simples e ponderada)
- ✓ Barreiras (*triggers*)
	- o ID Knock In and Down
	- o IU Knock In and Up
	- o OD Knock Out and Down
	- o OU Knock Out and Up

s cálculos referentes ao exercício de opções flexíveis sobre taxas de câmbio estão apresentados de acordo com a fonte de informação das paridades e/ou cotações utilizadas. O

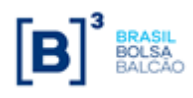

**Caderno de Fórmulas Índice**

### **Opções Flexíveis**

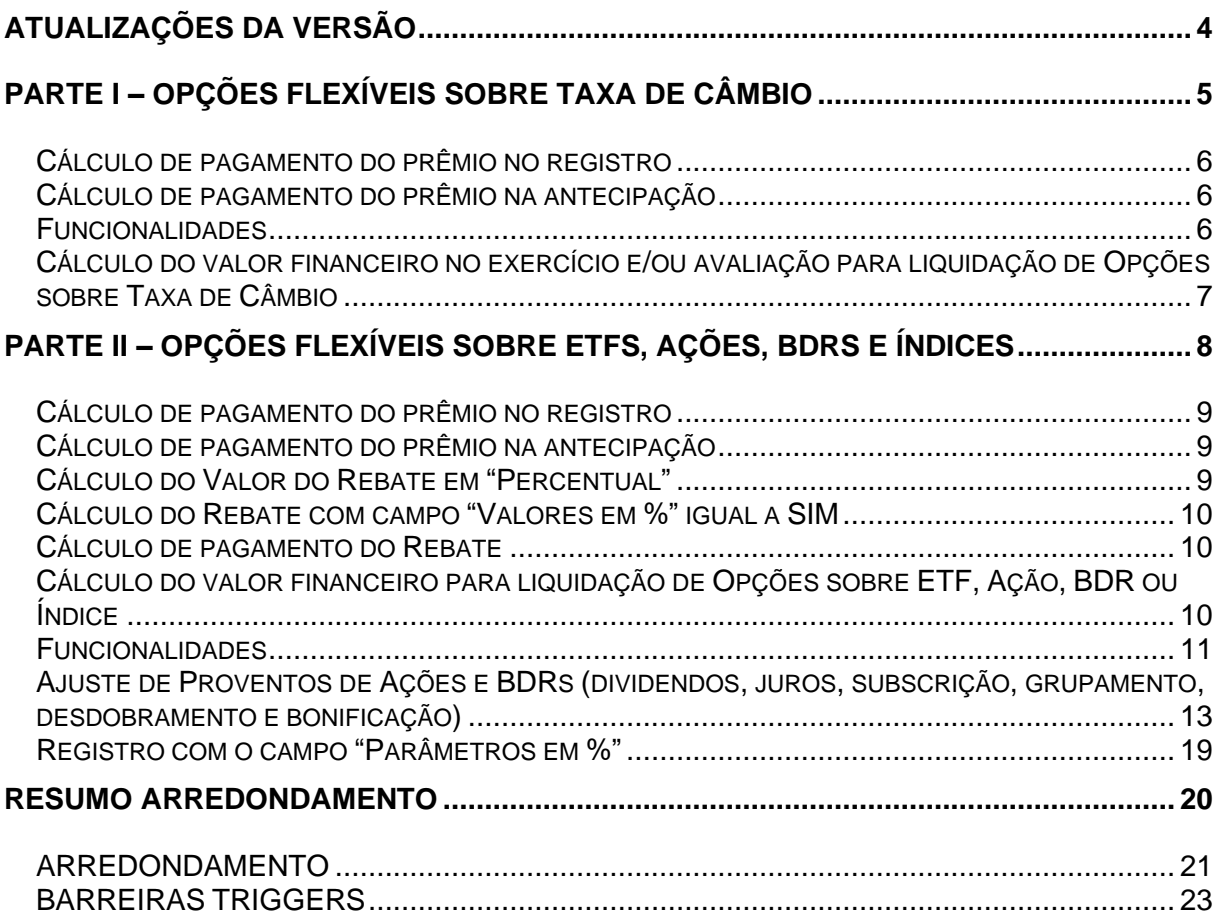

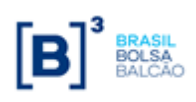

# <span id="page-3-0"></span>**Atualizações da Versão**

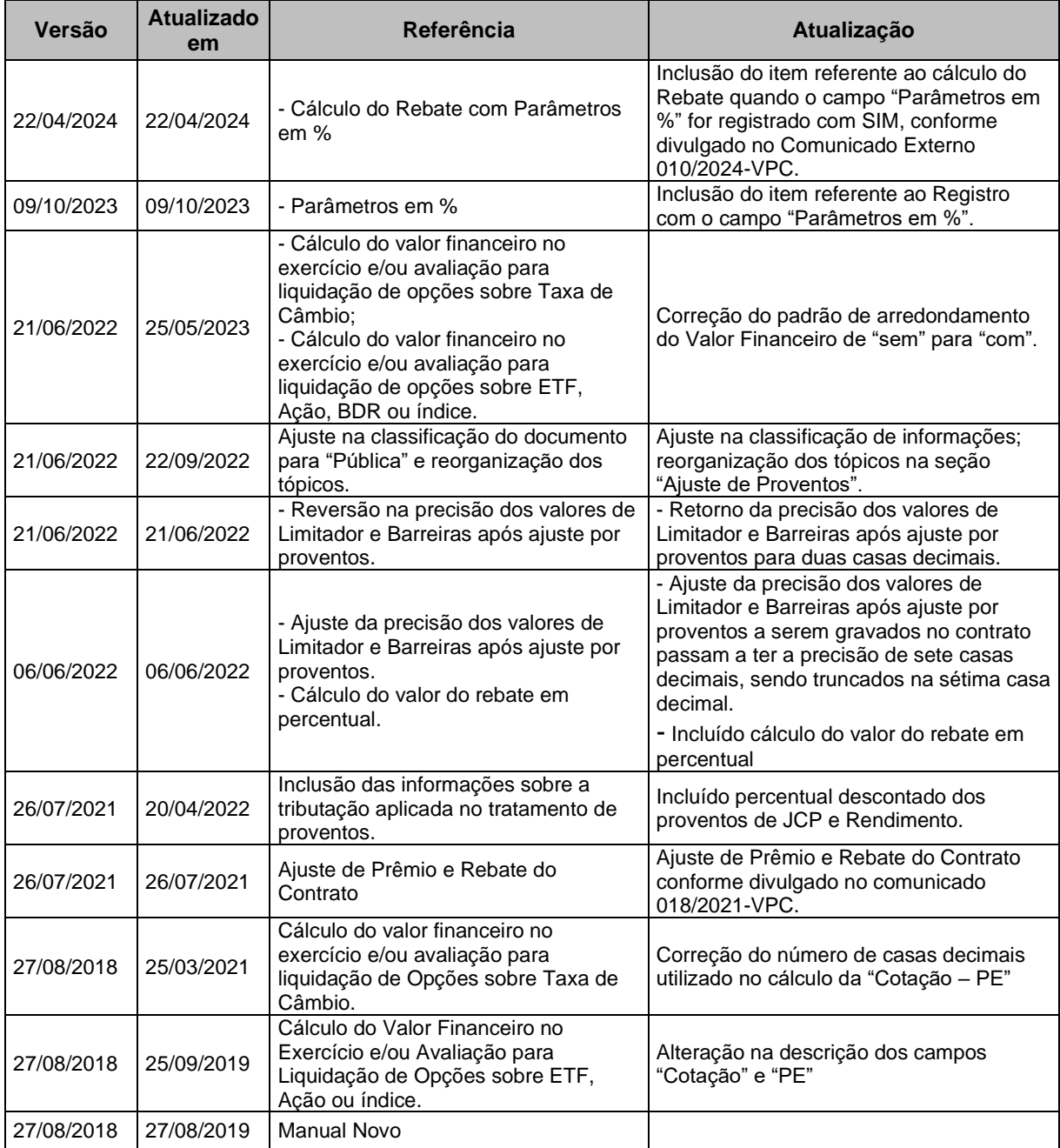

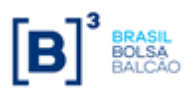

# <span id="page-4-0"></span>**Parte I – Opções Flexíveis sobre Taxa de Câmbio**

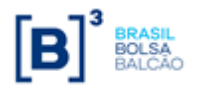

## <span id="page-5-0"></span>**Cálculo de pagamento do prêmio no registro**

O cálculo do pagamento do prêmio será realizado no dia posterior ao registro. O prêmio será sempre informado em Reais.

 $VF_{Pr\hat{e}mi0} =$  Quantidade  $\times$  Prêmio Unitário onde:

VFPrêmio: Valor financeiro do prêmio, expresso em Reais, calculado com 2 (duas) casas decimais com arredondamento.

Quantidade: Valor base do contrato, expresso na moeda base, informado pelo participante no registro do contrato, com 2 (duas) casas decimais.

Prêmio Unitário: Prêmio unitário, expresso em Reais, informado pelo participante no registro do contrato, com até 7 (sete) casas decimais.

### <span id="page-5-1"></span>**Cálculo de pagamento do prêmio na antecipação**

Na antecipação, o participante informa o prêmio unitário em Reais, que será multiplicado pelo Valor para Antecipação (parcial ou total).

Antecipação = Premio Unitário \* Quantidade |, onde:

Antecipação: Valor financeiro da antecipação, expresso em Reais, calculado com 2 (duas) casas decimais sem arredondamento.

Prêmio Unitário: Prêmio unitário, expresso em Reais, informado pelo participante na antecipação (parcial ou total), com até 2 (duas) casas decimais

Quantidade: Valor base de antecipação do contrato, informado pelo participante na antecipação (parcial ou total), com 2 (duas) casas decimais. Este valor pode ser informado como "Percentual para Antecipação" na tela da funcionalidade de Antecipação.

## <span id="page-5-2"></span>**Funcionalidades**

### **1. Uso de limitadores**

Cálculo da liquidação financeira da opção com o uso de limitadores.

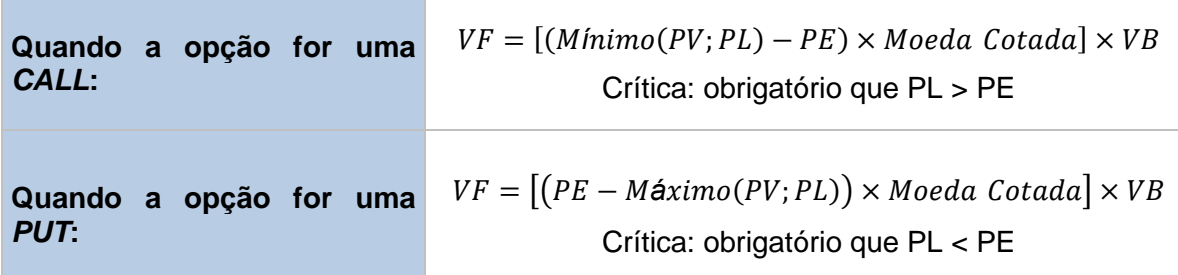

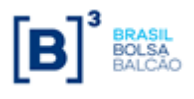

VF: Valor financeiro de liquidação no exercício e/ou avaliação em Reais, calculado com 2 (duas) casas decimais com arredondamento.

PV: Paridade à vista, calculada ou informada com até 8 (oito) casas decimais sem arredondamento, conforme a fonte de informação escolhida pelo participante.

PL: Limite de alta (caso a opção seja uma CALL) ou de baixa (caso a opção seja uma PUT) para o Preço de Exercício, informado pelo participante no momento do registro do contrato com até 8 (oito) casas decimais.

Moeda Cotada: Cotação da moeda cotada em Reais, conforme procedimentos já descritos.

VB: Valor base remanescente, abatido da(s) antecipação(ões), se houver(em), expresso na moeda base, calculado com 2 (duas) casas decimais sem arredondamento.

### <span id="page-6-0"></span>**Cálculo do valor financeiro no exercício e/ou avaliação para**

## **liquidação de Opções sobre Taxa de Câmbio**

O cálculo do valor financeiro no exercício e/ou avaliação ocorre através de uma das fórmulas a seguir:

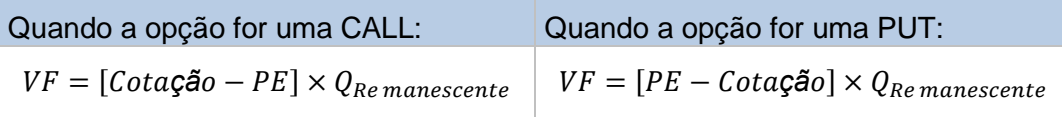

VF: Valor financeiro de liquidação no exercício e/ou avaliação, expresso em Reais, calculado com 2 (duas) casas decimais com arredondamento.

Cotação: Valor da Paridade, capturado automaticamente pelo sistema, com 2 (duas) casas decimais; ou valor do índice de bolsa de D-1, capturado automaticamente sem casas decimais.

PE: Preço de exercício que representa a cotação da Paridade a Termo, informada pelo participante no registro do contrato com até 7 (sete) casas decimais.

QRemanescente: Quantidade de ações ou de índice de bolsa, abatida da(s) quantidade(s) antecipada(s), se houver(em), sendo "Q<sub>Remanescente</sub> "um número com até 8 (oito) casas decimais para ações e índices nacionais ou com 2 (duas) casas decimais para índices internacionais.

*Cotação – PE*: calculado com 4 (quatro) casas decimais sem arredondamento.

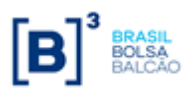

**Caderno de Fórmulas Parte II – Sobre ETFs, Ações e Índices**

**Opções Flexíveis**

# <span id="page-7-0"></span>**Parte II – Opções Flexíveis sobre ETFs, Ações, BDRs e Índices**

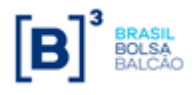

## <span id="page-8-0"></span>**Cálculo de pagamento do prêmio no registro**

O cálculo do pagamento do prêmio será realizado na data de registro ou posteriormente.

O prêmio será sempre informado em Reais.

$$
VF_{Pr\hat{e}mio} = Q \times PR_{Registro}
$$

, onde:

VFPrêmio: Valor financeiro do prêmio, expresso em Reais, calculado com 2 (duas) casas decimais com arredondamento.

Q: Quantidade de ativo subjacente, informada pelo participante, sendo "Q" um número com até 8 (oito) casas decimais para Ações, BDRs e índices nacionais ou com 2 (duas) casas decimais para índices internacionais.

PRRegistro: Prêmio unitário, expresso em Reais, informado pelo participante no registro do contrato, com até 8 (oito) casas decimais.

## <span id="page-8-1"></span>**Cálculo de pagamento do prêmio na antecipação**

Na antecipação, o participante informa o prêmio unitário de antecipação, que será multiplicado pela quantidade que se deseja antecipar (parcial ou total).

 $VF_{Antecipac\tilde{a}o} = Q_{A Antecipar} \times PR_{Antecipac\tilde{a}o}$ 

, onde:

VFAntecipação: Valor financeiro da antecipação, expresso em Reais, calculado com 2 (duas) casas decimais com arredondamento.

QA Antecipar: Quantidade do ativo subjacente a ser antecipada (parcial ou total), informada pelo participante, sendo "Q" um número com até 8 (oito) casas decimais para ações e índices nacionais ou com 2 (duas) casas decimais para índices internacionais.

PRAntecipação: Prêmio unitário de antecipação, expresso em Reais, informado pelo participante com até 8 (oito) casas decimais.

## <span id="page-8-2"></span>**Cálculo do Valor do Rebate em "Percentual"**

Valor do Rebate a ser calculado quando informado Tipo de Rebate em "Percentual":

Para rebate informado em "Percentual"

$$
VR = PR_{Registro} \times VR_{Percentual}
$$

, onde:

PRRegistro: Prêmio unitário, expresso em Reais, informado pelo participante no registro do contrato, com até 8 (oito) casas decimais.

VRPercentual: Valor do Rebate em Percentual do Prêmio, informado com 7 (sete) casas decimais.

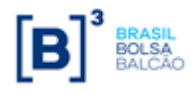

## <span id="page-9-0"></span>**Cálculo do Rebate com campo "Valores em %" igual a SIM**

Valor do Rebate a ser calculado quando o campo "Valores em %" estiver preenchido com "SIM" e for informado Tipo de Rebate em "Percentual", será calculado com 7 (sete) decimais sem arredondamento:

 $VR = Rebate Unitário_{Resistro} \times Cota$ Ção Ativo Subjacente<sub>Fechamento</sub>

onde:

*Rebate UnitárioRegistro*: Rebate unitário, informado pelo participante no registro do contrato, com até 7 (sete) casas decimais.

*Cotação Ativo SubjacenteFechamento*: Valor da Cotação de fechamento do Ativo Subjacente capturado pelo sistema.

**Obs:** Não será permitido o registro do Rebate Unitário com as duas condições abaixo em conjunto:

- 1 O campo "Tipo de Rebate" = "Valor" e
- 2. O campo "Valores em %" = "SIM"

## <span id="page-9-1"></span>**Cálculo de pagamento do Rebate**

Valor da devolução do prêmio ao titular do contrato, caso o contrato vença e não seja efetivado ou rescindido:

$$
VFR = VR \times Q
$$

, onde:

VFR: Valor Financeiro do Rebate, truncado com 2 (duas) casas decimais.

VR: Preço Unitário do Rebate, informado com 8 (oito) casas decimais.

Q: Quantidade, sendo "Q" um número com até 8 (oito) casas decimais para Ações e índices nacionais ou com 2 (duas) casas decimais para índices internacionais.

## <span id="page-9-2"></span>**Cálculo do valor financeiro no exercício e/ou avaliação para**

## **liquidação de Opções sobre ETF, Ação, BDR ou Índice**

O cálculo do valor financeiro no exercício e/ou avaliação ocorre através de uma das fórmulas a seguir:

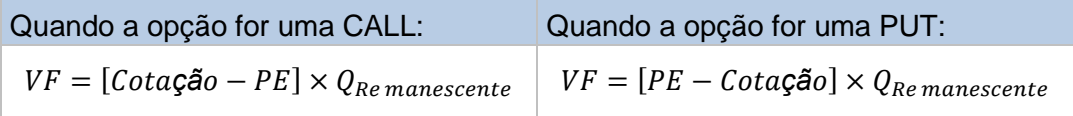

VF: Valor financeiro de liquidação no exercício e/ou avaliação, expresso em Reais, calculado com 2 (duas) casas decimais com arredondamento.

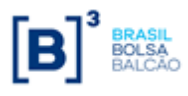

Cotação: Preço à vista da ação, capturado automaticamente pelo sistema, com 2 (duas) casas decimais; ou valor do índice de bolsa de D-1, capturado automaticamente sem casas decimais.

PE: Preço de exercício que representa a cotação da ação ou valor do índice de bolsa, informado pelo participante no registro do contrato com até 7 (sete) casas decimais.

QRemanescente: Quantidade do ativo subjacente, abatida da(s) quantidade(s) antecipada(s), se houver(em), sendo "Q<sub>Remanescente</sub> "um número com até 8 (oito) casas decimais para Aações, BDRs e índices nacionais ou com 2 (duas) casas decimais para índices internacionais.

*Cotação − PE*: calculado com 2 (duas) casas decimais sem arredondamento.

Obs1: O Índice DI é disponível no fechamento de D-1 e sua valorização inclui o DI Over de D-1.

## <span id="page-10-0"></span>**Funcionalidades**

#### **1. Uso de limitadores**

Cálculo da liquidação financeira da opção com o uso de limitadores.

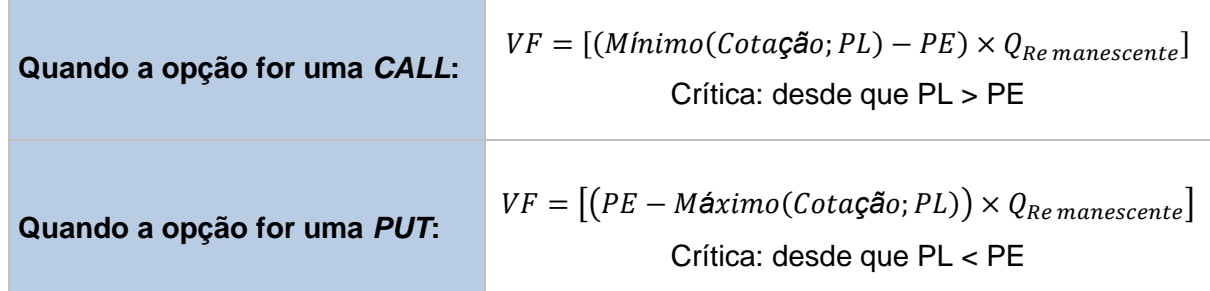

VF: Valor financeiro de liquidação no exercício e/ou avaliação, expresso em Reais, calculado com 2 (duas) casas decimais com arredondamento.

Cotação: Preço à vista da ação, capturado automaticamente pelo sistema, com 2 (duas) casas decimais; ou valor do índice de bolsa de D-1, capturado automaticamente sem casas decimais; ou Valor Índice DI Cetip (ou DI B3) de D-0, calculado e divulgado pela B3 com 2 (duas) casas decimais.

PL: Limite de alta (caso a opção seja uma CALL) ou de baixa (caso a opção seja uma PUT) para o exercício, a ser utilizado em lugar do preço à vista, se for o caso, informado pelo participante no registro do contrato, com até 8 (oito) casas decimais.

PE: Preço de exercício informado pelo participante no registro do contrato com até 8 (oito) casas decimais.

QRemanescente: Quantidade do ativo subjacente, abatida da(s) quantidade(s) antecipada(s), se houver(em), sendo "Q<sub>Remanescente</sub> "um número com até 8 (oito) casas decimais para Ações, BDRs e índices nacionais ou com 2 (duas) casas decimais para índices internacionais.

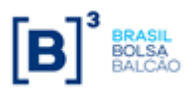

Cotaçãok: Preço à vista da ação de D-1 capturado automaticamente com 2 (duas) casas decimais ou valor do índice de bolsa de D-1 capturado automaticamente sem casas decimais, ou Valor do Índice DI (divulgado pela B3) de D0, calculado e divulgado pela B3, com 2 (duas) casas decimais, em cada k-ésima data de verificação da opção

N: Número de datas de verificação, informadas pelo participante no registro do contrato, sendo "N" um número inteiro.

QRemanescentek: Quantidade do ativo subjacente de cada k-ésima parcela de verificação do contrato de opção, abatida da(s) quantidade(s) antecipada(s), se houver(em), um número com até 8 (oito) casas decimais para Ações, BDR e índices nacionais ou com 2 (duas) casas decimais para índices internacionais.

 $\mathit{Cota}$ çã $o_k\times Q_{\mathit{Re} \, {\mathit{manescente}}_k}$ : calculado com 2 (duas) casas decimais sem arredondamento.

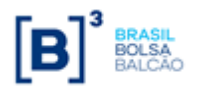

## <span id="page-12-0"></span>**Ajuste de Proventos de Ações e BDRs (dividendos, juros, subscrição, grupamento, desdobramento e bonificação)**

Para as Opções Flexíveis com CCP de Ações e de BDR o sistema da B3 faz o automaticamente o tratamento de:

- ✓ Proventos em Dinheiro: Dividendos, Juros e Subscrição;
- ✓ Proventos em Quantidade: Bonificação, Desdobramento e Grupamento

A partir da definição do valor do provento e/ou do impacto nas quantidades do ativo subjacente decorrente do evento corporativo anunciado pelo emissor, ocorre o ajuste nos seguintes parâmetros do contrato:

A) Proventos em Dinheiro (Dividendo, Juros e Subscrição)

- Preço de Exercício;
- Limitadores (Alta e Baixa); e
- Trigger (IN e/ou OUT);

B) Proventos em Quantidade (Bonificação, Desdobramento e Grupamento)

- Preço de Exercício;
- Limitadores (Alta e Baixa);
- Trigger (IN e/ou OUT);
- Prêmio Unitário;
- Rebate Unitário; e
- Quantidade

### **AJUSTE DOS PARÂMETROS DO CONTRATO**

Para os tipos de proventos descritos acima, em Dinheiro e Quantidade, os cálculos dos parâmetros do contrato serão feitos de acordo com as expressões definidas abaixo:

#### **1.1 Preço de Exercício:**

$$
P_{EX} = \frac{P_C + (S \times Z) - D - J - Rend - V_{ET}}{1 + B + S}
$$

Onde:

 $P_{EX}$  =Preço de Exercício Ajustado (ex-teórico), arredondado na 2ª casa decimal.

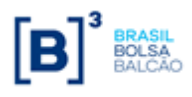

 $P<sub>C</sub>$  Preço de Exercício do contrato antes do ajuste por Provento. Último preço "com-direito" ao provento.

= valor do provento que será pago em decorrência do evento corporativo, o provento pode ser Bruto ou líquido de impostos, representado pelas variáveis abaixo:

 $S$  Percentual de Subscrição, em número-índice. Se aplica para evento corporativo Subscrição. Considerar 0 (zero) quando não ocorrer o evento corporativo Subscrição.

 $Z$  valor de emissão da ação a ser subscrita, em moeda corrente. Se aplica para evento corporativo Subscrição. Considerar 0 (zero) quando não ocorrer o evento corporativo Subscrição.

 $D$  Valor Percentual Evento. Valor recebido a título de dividendo, em moeda corrente. Se aplica para evento corporativo Dividendo. Considerar 0 (zero) quando não ocorrer o evento corporativo Dividendo.

= Valor Percentual Evento. Juros sobre capital próprio, em moeda corrente, **líquidos de imposto**, com desconto correspondente à 15 por cento (15%). Se aplica para evento corporativo Juros Sobre Capital Próprio. Considerar 0 (zero) quando não ocorrer o evento corporativo Juros sobre Capital Próprio.

= Valor Percentual Evento. Rendimentos, em moeda corrente, **líquidos de impostos**, com desconto correspondente à 22,5 por cento (22,5%). Se aplica para evento corporativo Rendimentos. Considerar 0 (zero) quando não ocorrer o evento corporativo Rendimento;

= Somatório do Valor Percentual Evento dos eventos corporativos da **"Lista de Eventos Corporativos em Dinheiro – Automáticos"** que não seja Subscrição, Dividendos, Juros sobre Capital Próprio, Rendimento. Valor econômico teórico resultante do recebimento de proventos em outro tipo/ ativo.

 $B =$  Valor Percentual Evento. Percentual de bonificação (ou desdobramento), em número-índice. Se aplica para eventos corporativos da "**Lista de Eventos Corporativos em Ativo – Automáticos**". Para evento em dinheiro, considerar 0 (zero) para esta variável.

1.1.1 Evento de Subscrição na data Batch:

Se na data processamento **houver evento Subscrição**, o P\_EX será obtido pela diferença entre o Preço de Fechamento do ativo Com e o Preço de Fechamento do ativo Ex, conforme descrito a seguir:

#### **Preço de Exercício:**

$$
PF_{EX} = \frac{P_{PF} + (S \times Z) - D - J - Rend - V_{ET}}{1 + B + S}
$$

Onde:

 $P_{PF}$ = Último preço de fechamento divulgado para a ação, truncado na 2<sup>a</sup> casa decimal. $PF_{EX}$  =Preço de Fechamento ex-teórico, truncado na 7<sup>a</sup> casa decimal

As variáveis S; Z; D; J; Rend; V<sub>ET</sub> e B são as mesmas descritas anteriormente, inclusive o valor daquelas descritas no requisito que trata a variável  $P_{EX}$ .

$$
Provento_{SUBS} = P_{PF} - PF_{EX}
$$

Onde:

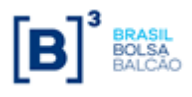

Provento<sub>SUBS</sub>= valor do provento da Subscrição auferido pela diferença entre os preços de fechamento com e ex, truncado na 7ª casa decimal

 $PF_{EX}$  =Preço de Fechamento ex-teórico

 $P_{PF}$ = Último preço de fechamento do ativo subjacente.

### **Preço de Exercício Ajustado**

$$
P_{EX} = P_C - Provento_{SUBS}
$$

Onde:

 $P_{EX}$  =Preço de Exercício Ajustado (ex-teórico). Arredondado na 2ª casa decimal.

 $P_{\mathcal{C}}$  Preço de Exercício do contrato antes do ajuste por Provento. Último preço "com-direito" ao provento; e

**Provento** <sub>SUBS</sub> = valor do provento da Subscrição auferido pela diferença entre os preços de fechamento com e ex.

## **1.2 Limitadores (Alta e Baixa)**

Calcular o valor ajustado do **Limitador** do contrato utilizando o respectivo fator de ajuste proporcional ao Preço de Exercício ( $Fator_{PROPSTRIKE}$ ) conforme fórmulas a seguir:

$$
Limitador Ajustado = P_{EX} * [F_{PROPSTRIKE\_PB}]
$$

Onde:

 **=** Preço de Exercício Ajustado (ex-teórico). Arredondado na 2ª casa decimal.  $F_{PROPSTRIKE\_PB}$  = (Fator de Proporção Strike e Limitador) deve ser calculado somente quando o contrato tiver Limitador informado.

Calcular conforme abaixo:

Para Limitador:

$$
F_{PROPSTRIKE\_PB} = \frac{ValorLimitador}{P\_C}
$$

Onde:

 $Valor Limitador =$  Valor do Limitador na data do registro  $P C$  = Preco de Exercício do contrato na data do registro. Arredondar o fator da 15ª casa decimal

Arredondar o Limitador Ajustado, na **segunda casa decimal.**

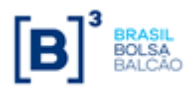

### **1.3 Trigger (IN e/ou OUT):**

Calcular o valor ajustado das **Barreiras** (**ID, IU, OD e OU**) do contrato utilizando o fator de ajuste proporcional ao Preço de Exercício ( $Factor_{PROPSTRIKE}$ ) conforme fórmulas a seguir:

> Barreira ID Ajustada =  $P_{EX}$  \*  $[F_{PROPSTRIKE\_ID}]$ Barreira IU Ajustada =  $P_{EX}$  \*  $[F_{PROPSTRIKE~III}]$ Barreira OD Ajustada =  $P_{EX}$  \*  $[F_{PROPSTRIKE, OD}]$ Barreira OU Ajustada =  $P_{EX}$  \* [ $F_{PROPSTRIKE\_OU}$ ]

Arredondar os valores das Barreiras (ID, IU, OD, OU) ajustadas, na **segunda casa decimal.**

Onde:

 $F_{PROPSTRIKE}$  Fator de Proporção Strike e Barreira KI e KO. Deve(m) ser calculado(s) somente quando o contrato tiver uma ou mais das barreiras KI Up (IU) ou KI Down (ID) ou KO Up (OU) ou KO Down (OD) informada(s).

Calcular conforme abaixo:

 $F_{PROPSTRIKE\_IU} =$ ValorBarreira\_IU  $P\_C$ 

$$
F_{PROPSTRIKE\_ID} = \frac{ValorBarreira\_ID}{P\_C}
$$

$$
F_{PROPSTRIKE\_OD} = \frac{ValorBarreira\_OD}{P\_C}
$$

$$
F_{PROPSTRIKE\_OU} = \frac{ValorBarreira\_OU}{P\_C}
$$

Arredondar o fator da 15ª casa decimal

Onde:

 $Valor Barreira = Valor$  na data do registro da respectiva barreira do contrato que se deseja ajustar, sendo ID, IU, OD, OU  $P_{-}C$  = Preço de Exercício do contrato na data do registro.

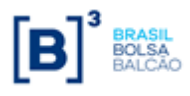

#### **1.4 Prêmio Unitário**

$$
PremiolnitarioAjustado = \frac{Premiolnitario}{FAT_{aj}}
$$

Onde:

 $Premio Unitario Ajustado = Valor do Prêmio Unitário ajustado, arredondado na 7<sup>a</sup> casa$ decimal

 $Premiolnitario =$  Valor do Prêmio Unitário do contrato, anterior ao ajuste por provento a ser realizado.

 $FAT_{ai}$  = Fator de Ajuste da quantidade original, mesmo fator utilizado no cálculo da Quantidade remanescente ajustada.

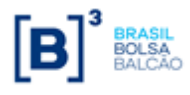

#### **1.5 Rebate Unitário**

O valor do Rebate será ajustado na ocorrência de proventos em Quantidade.

O ajuste é aplicado somente ao valor unitário do rebate, não é feito ajuste do valor percentual quando no registro tiver sido informado que o rebate é um PERCENTUAL do prêmio.

$$
RebateUnitario Ajustado = \frac{RebateUnitario}{FAT_{aj}}
$$

Onde:

Rebate Unitario Ajustado = Valor do Rebate Unitário ajustado, arredondado na  $7^a$ casa decimal;

 $RebatchUnitario = Valor$  do Rebate Unitário do contrato, anterior ao ajuste por provento a ser realizado.

 $FAT_{ai}$  = Fator de Ajuste da quantidade original, mesmo fator utilizado no cálculo da Quantidade remanescente ajustada.

#### **1.6 Quantidade**

 $\boldsymbol{Q}_{ai} = \boldsymbol{Q} * FAT_{ai}$ 

Onde:

 $q_{ai}$  =quantidade remanescente ajustada pelo provento, conforme critérios e regras divulgados para o respectivo evento corporativo na Plataforma de Depósito Centralizado da B3, Radar, com arredondamento de 15 casas decimais.

 $\mathbf{Q}$  = quantidade original informada no contrato; e

 $FAT_{ai}$  = Fator de Ajuste da quantidade original. Atributo do contrato, obtido pela proporção da quantidade remanescente antes do ajuste e quantidade remanescente ajustada.

Calcular conforme abaixo:

$$
Factor Ajuste Quantidade Original = \frac{QtdeCalcula da Radar}{Qt de Remanescente Contrato}
$$

Onde:

 $Q$ tdeRemanescente Contrato = quantidade remanescente do contrato, antes do ajuste pelo provento

 $QtdeCalculada Radar =$  quantidade calculada e retornada pelo Radar

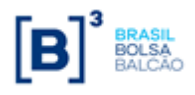

## <span id="page-18-0"></span>**Registro com o campo "Parâmetros em %"**

Para registro com o campo "Parâmetros em %" igual a SIM, o sistema irá aplicar os seguintes cálculos para transformar em Valor

• Preço de Exercício;

Preço de Exercício = Preço Fechamento Ativo Subjacente \* Preço de Exercício em %

- Limitador; Limitador = Preço Fechamento Ativo Subjacente \* Limitador em %
- ID Knock In and Down;

ID – Knock In and Down = Preço Fechamento Ativo Subjacente \* ID – Knock In and Down em  $%$ 

- $\bullet$  IU Knock In and Up; IU – Knock In and Up = Preço Fechamento Ativo Subjacente  $*$  IU – Knock In and Up em %
- OD Knock Out and Down; OD – Knock Out and Down = Preço Fechamento Ativo Subjacente \* ID – Knock Out and Down em %
- OU Knock Out and Up; OU – Knock Out and Up = Preço Fechamento Ativo Subjacente \* OU– Knock Out and Up em  $%$
- Prêmio Unitário; Prêmio Unitário = Preço Fechamento Ativo Subjacente \* Prêmio Unitário em %

Os resultados das fórmulas acima devem ser truncado com casas decimais de acordo com a Classe (ver tabela abaixo):

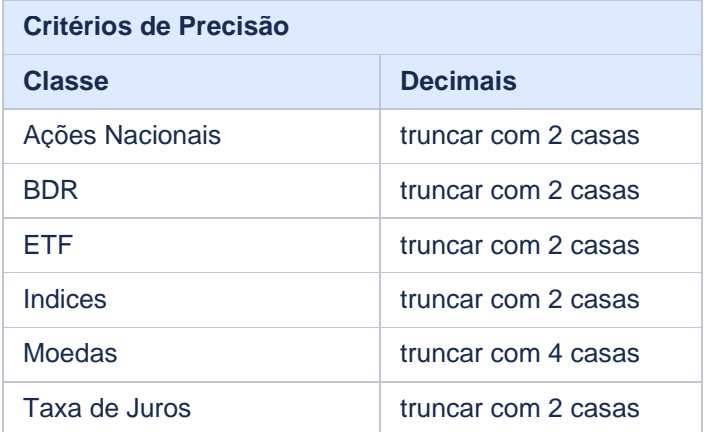

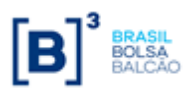

**Caderno de Fórmulas Opções Flexíveis com CCP**

**Opções Flexíveis**

# <span id="page-19-0"></span>**RESUMO ARREDONDAMENTO**

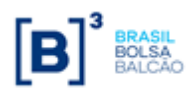

## <span id="page-20-0"></span>**ARREDONDAMENTO**

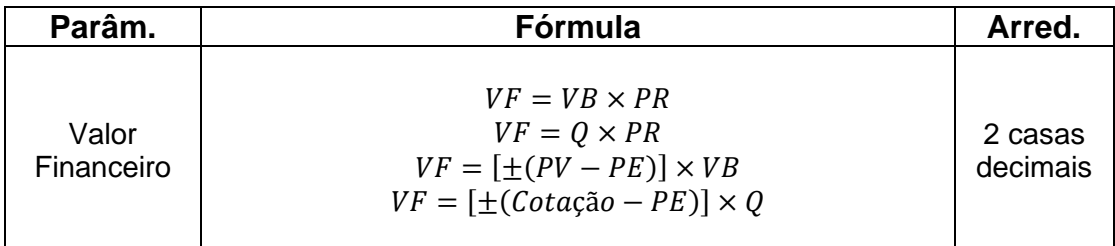

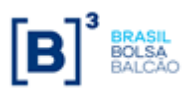

**Caderno de Fórmulas Opções Flexíveis com CCP**

**Opções Flexíveis**

## **Uso de Barreiras**

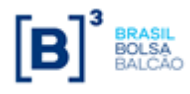

## <span id="page-22-0"></span>**BARREIRAS TRIGGERS**

A seguir são apresentadas regras de registro e de validação dos contratos de opções com utilização de barreiras.

Importante: o campo "Tipo de Disparo" tem o mesmo funcionamento, independentemente do "Tipo de Opção" (COMPRA/VENDA) ou "Tipo de Barreira" (IN/OUT).

#### **I. Tipo de Barreira: Knock-In**

- o ID Knock In and Down
- o IU Knock In and Up

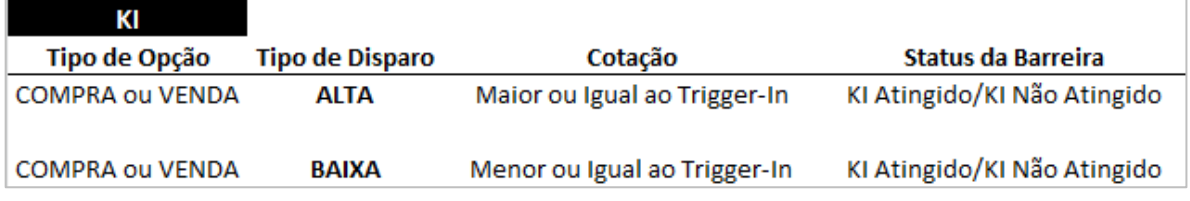

#### **II. Tipo de Barreira: Knock-Out**

- o OU Knock Out and Up
- o OD Knock Out and Down

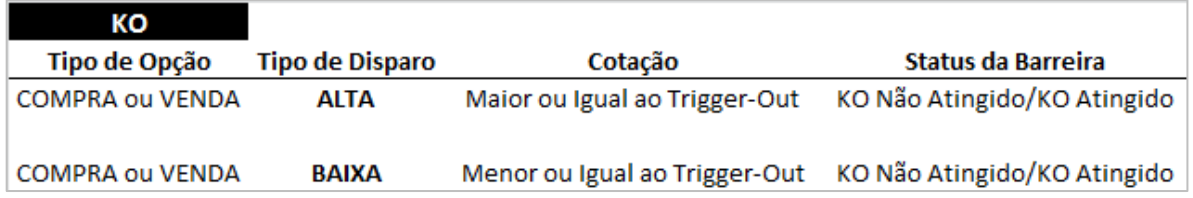

E quanto ao "Monitoramento de Barreiras", é possível escolher as opções CONTINUA (exceto para o indexador Paridades) e DISCRETA, que funcionam da seguinte forma:

- CONTINUA: o sistema verifica se houve disparo olhando os tipos de cotação "Máxima" e "Mínima".
- DISCRETA: o sistema verifica se houve disparo olhando o tipo de cotação "Fechamento" ou "Ajuste" (dependendo da classe do indexador).